## Computer Science 235 Final Examination Sample Apr 20, 2011

Based on the code found at the end of the test  $(1-11, 1 \text{ point each}; 12-15, 2 \text{ points})$ each):

1. Give an example of a local variable, with a line number.

2. Give an example of an instance variable, with a line number.

3. Give an example of a formal parameter, with a line number.

4. Give an example of a static variable, with a line number.

5. Give an example, in line numbers, of a constructor (not a contructor *call*).

6. Give an example of an explicit cast (say what is cast to what), with a line number.

7. Give an example of an automatic type conversion (say what is converted to what), with a line number.

8. Given an example of an array creation, with a line number.

9. Give an example of subtyping. Name a type and say what other type it is a subtype of.

10. Give an example of a literal, with a line number.

11. Give an example of a method invocation that uses polymorphism, with a line number.

12. Which of the following are found on line 17? (Circle all that apply). Declaration Assignment Initialization Instantiation 13. Which of the following are found on line 44? (Circle all that apply). Declaration Assignment Initialization Instantiation 14. Which of the following are found on line 110? (Circle all that apply). Declaration Assignment Initialization Instantiation 15. Which of the following are found on line 125? (Circle all that apply). Declaration Assignment Initialization Instantiation

16. Give the static type of each labelled expression from lines 25–27. (6 points total.)

| $\epsilon$<br>$\mathsf g$<br>$\mathbf{e}% _{t}\left( t\right)$<br>$\,$ h<br>$\mathbf k$<br>$\rm{a}.$<br>${\bf g}.$<br>$\mathbf{b}$ .<br>h.<br>$\rm i.$<br>$\mathbf{c}$ .<br>d.<br>j.<br>k.<br>$\rm e.$ | $\mathbf{a}$ |  | $\mathtt{d}$ | $g$ etweightors()[1] := null as $g$ etweightors()[1] instanced Rabble as ((Rabble) $g$ etweightors()[1]).getweight() > $\sim$<br>$\mathtt{f}$ |  |
|----------------------------------------------------------------------------------------------------|--------------|--|--------------|----------------------------------------------------------------------------------------------------|--|
|                                                                                                    |              |  |              |                                                                                                    |  |
|                                                                                                    |              |  |              |                                                                                                    |  |
|                                                                                                    |              |  |              |                                                                                                    |  |
|                                                                                                    |              |  |              |                                                                                                    |  |
|                                                                                                    |              |  |              |                                                                                                    |  |
|                                                                                                    |              |  |              |                                                                                                    |  |
|                                                                                                    |              |  |              |                                                                                                    |  |
|                                                                                                    |              |  |              |                                                                                                    |  |
|                                                                                                    |              |  |              |                                                                                                    |  |
|                                                                                                    |              |  |              |                                                                                                    |  |
|                                                                                                    |              |  |              |                                                                                                    |  |
|                                                                                                    |              |  |              |                                                                                                    |  |
|                                                                                                    |              |  |              |                                                                                                    |  |
|                                                                                                    |              |  |              |                                                                                                    |  |
|                                                                                                    |              |  |              |                                                                                                    |  |
|                                                                                                    |              |  |              |                                                                                                    |  |
|                                                                                                    | f.           |  |              |                                                                                                    |  |

getNeighbors()  $\sim$  r  $\sim$ ] != null && getNeighbors()[i] instanceof Rabbit && ((Rabbit) getNeighbors()[i]  $\bigwedge$  renor .getWeight() > 5

17. Write a static method which, given an array of Strings and an int, will return the number of Strings in the array that have that int as their length. (8 points.)

18. Write a static method which, given an array of ints, will return an array of booleans indicating whether each element of the original array is odd. For example, given  $3 \mid 5 \mid 4 \mid 12 \mid 0 \mid 23 \mid 16$  should yield true true false false false true false  $(8 \text{ points.})$ 

19. a. Given the following Node class, write an iterative method evenOut() in the list class which modifies the list to one that has the same number of nodes as the original, but in which all odd data are doubled; even data are unchanged. For example, if the list is  $5 \rightarrow 3 \rightarrow 2 \rightarrow 1 \rightarrow 4 \rightarrow 1$   $\parallel$ , it would mutate the list into  $10 \rightarrow 6 \rightarrow 2 \rightarrow 2 \rightarrow 4 \rightarrow 2 \parallel$ . (Remember that you are not able to change a node's datum; instead, make new nodes.) (12 points)

```
public class Node {
     private int datum;
     private Node next;
     public Node(int datum, Node next) {
         this.datum = datum;
         this.next = next;
     }
     public int datum() { return datum; }
     public Node next() { return next; }
     public void setNext(Node next) { this.next = next; }
}
public class List {
     Node head;
    public void evenOut() {
```
b. Now do the same thing recursively. Although it is now possible to change a node's datum, you still *should* not, in order to get full credit. (Think of this method as a message to a node that says, "Return the list that is like you but with each node made even.") (12 points)

```
public class List {
     private Node head;
     public void evenOut() {
            if (head != null)
                head = head.evenOut();
     }
}
public class Node {
       private int datum;
       private Node next;
       public Node(int datum, Node next) {
           this.datum = datum;
           this.next = next;
       }
       public Node evenOut() {
```
}

c. Now re-write the method from your previous answer so that it never tests if a link is null; use exception handling instead. (3 points.)

```
public class Node {
       private int datum;
      private Node next;
        public Node(int datum, Node next) {
           this.datum = datum;
           this.next = next;
       }
       public Node evenOut() {
```
20. The following signature defines a structure into which one can insert data and find the minimum, maximum, the range (the difference between the max and the min), and the average of those data.

```
public interface StatsDataSet {
     void addValue(double datum);
     double min();
     double max();
     double range();
     double average();
}
```
Write a class that implements this interface *without using an array, a linked list or any kind of collection (such as as ArrayList* ). The constructor should take the first datum as a parameter. (Hint: Notice that you are never asked to return a specific value, only the min, max, range, and average; think of a way that will make min() and max() trivial and range() and average() pretty easy.) (12 points)

21. Write a method that, given an ArrayList<String>, returns the count of distinct string values that it contains. (10 points)

Class/interface interfaces for reference; these are not complete, but sufficient for the problems here.

```
interface Iterator<E> {
     boolean hasNext();
    E next();
}
interface HashSet<E> {
   HashSet<E>();
    void add(E elem);
   void remove(E elem);
    boolean contains(E elem);
    int size();
    Iterator<E> iterator();
}
interface ArrayList<E> {
    ArrayList<E>();
    void add(int index, E); // insert at position index
   E get(int index);
   E remove(int index); // remove and return element at position index
    boolean contains(E elem);
    int size();
    Iterator<E> iterator();
```
}

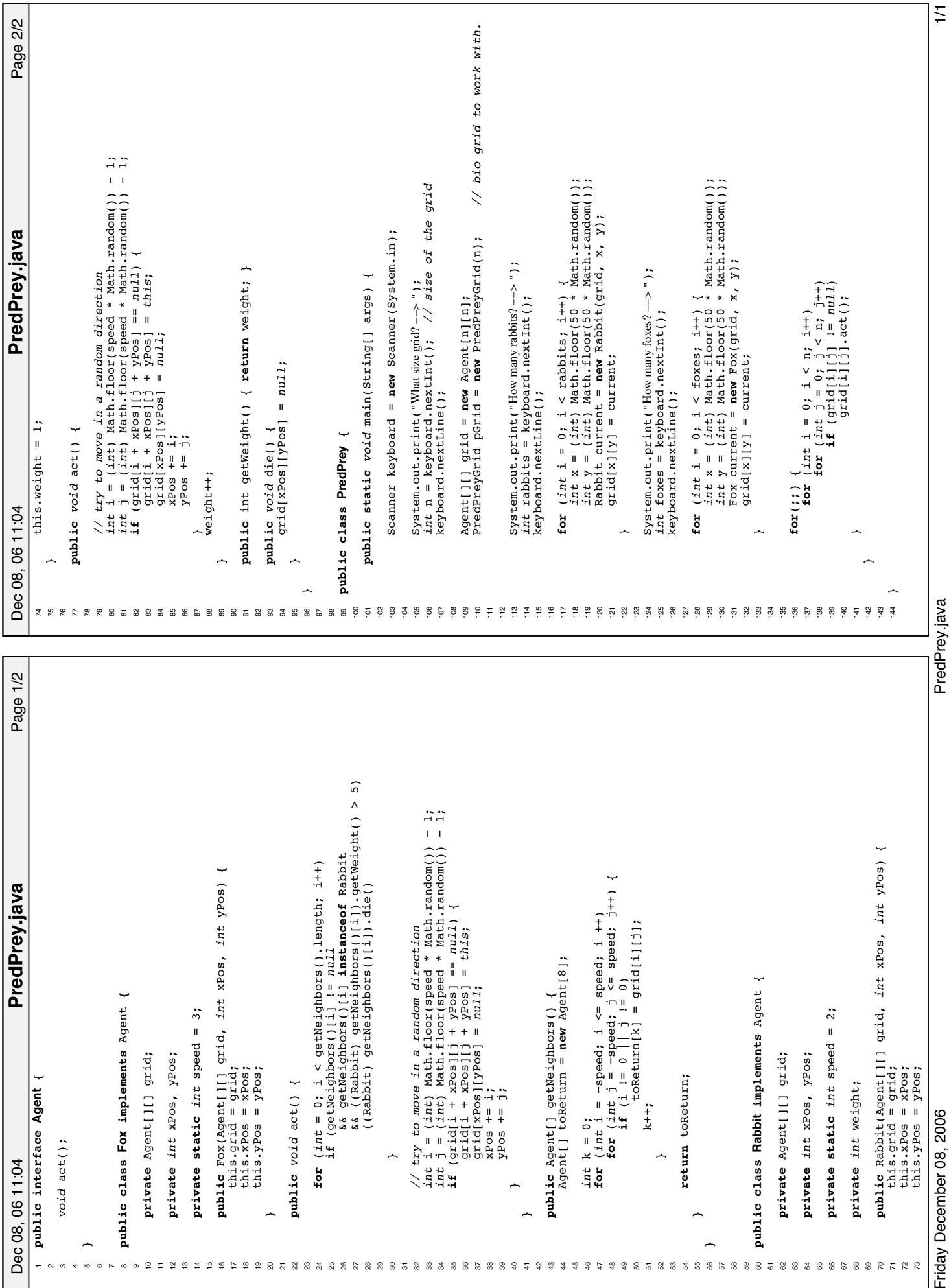

CS 235